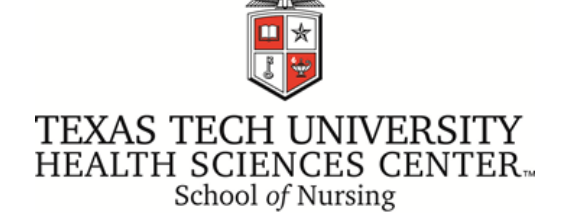

## **EndNote Fall Workshop**

*Barbara Ballew, MPH, MALS, Senior Director Reference and Instruction Librarian, TTUHSC Library*

**Join us for EndNote Thursdays at Three!**

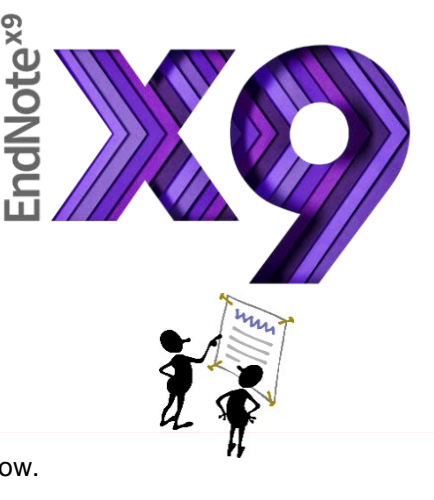

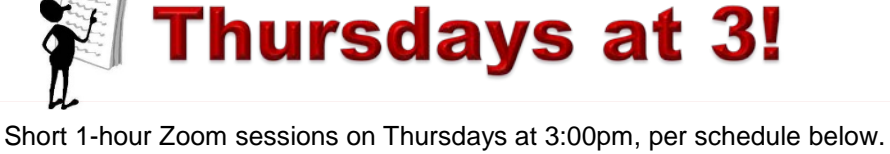

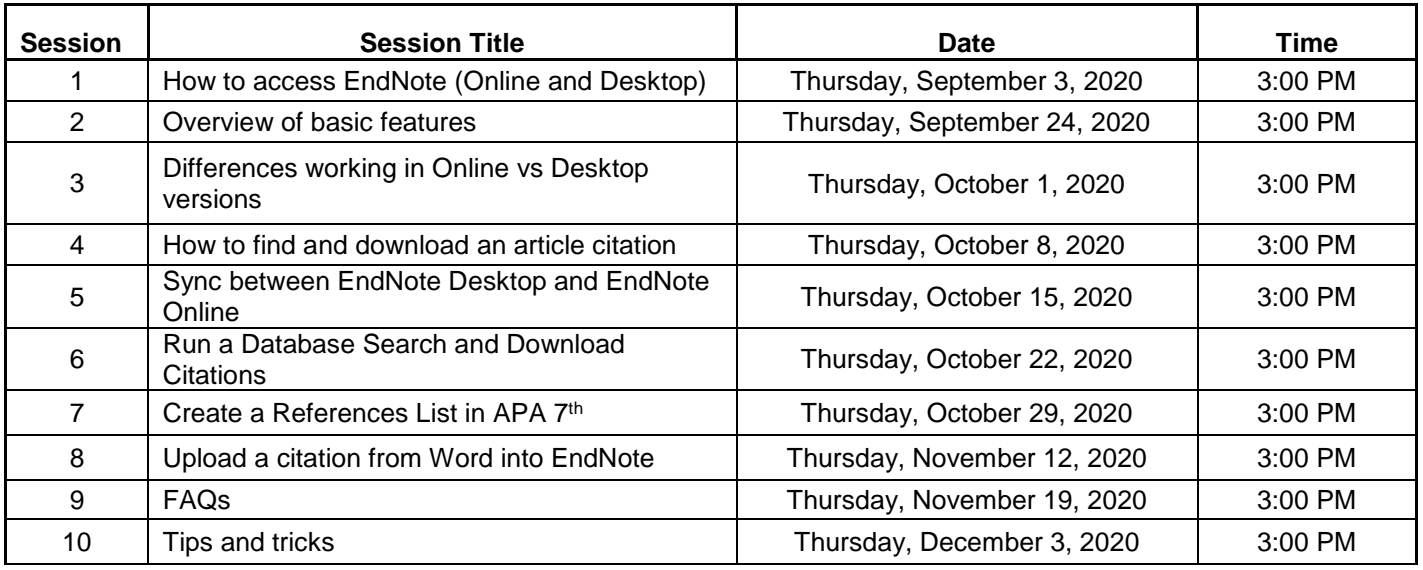

<https://ttuhsc.zoom.us/j/98597931172?pwd=NFU5cW9kMW4wOHlNcStVQVN4cUl1Zz09> **700n** 

Meeting ID: 985 9793 1172 Passcode: EndNR

Please feel free to share your questions in advance by emailing them to [barbara.ballew@ttuhsc.edu.](mailto:barbara.ballew@ttuhsc.edu) You will also have an opportunity to ask questions during the live event.

If you are not able to attend the live events, Zoom recordings and handouts will be available on HSC Library's website: Workshop LibGuide at **<https://ttuhsc.libguides.com/EndNoteWorkshops2020>**